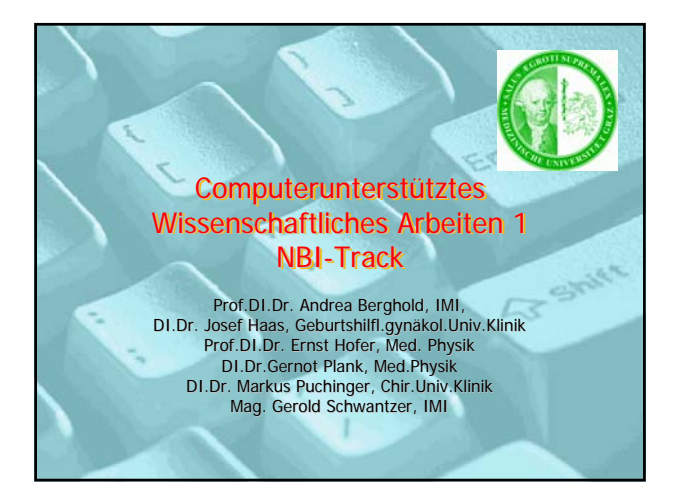

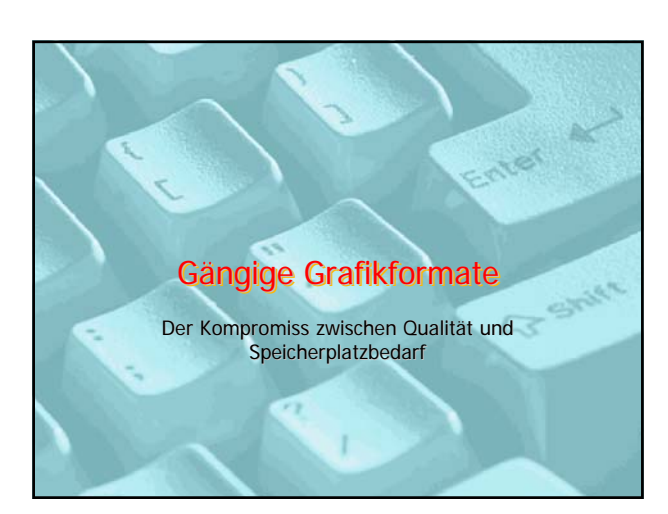

## NBI

Markus Puchinge

### Vektorgrafik und Raster-Grafik

• Vektorgrafik: "linienzeichnendes System"

- Bild wird durch mathematische Verfahren beschrieben
- Ohne Verluste beliebig vergrößerbar
- Für fotorealistische Bilder weniger geeignet
- Raster-Grafik: "flächendarstellendes System"
	- Bild besteht aus einzelnen Punkten (Pixel)
	- Für fotorealistische Bilder gut geeignet

Integration von Text und Bild  $\boxed{3}$ 

1

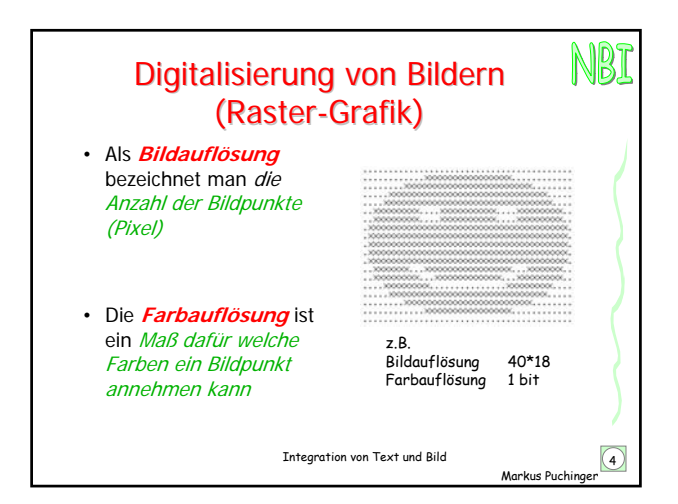

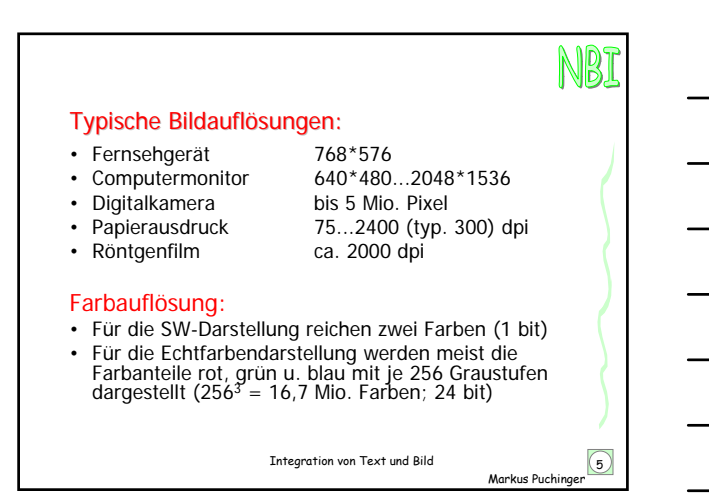

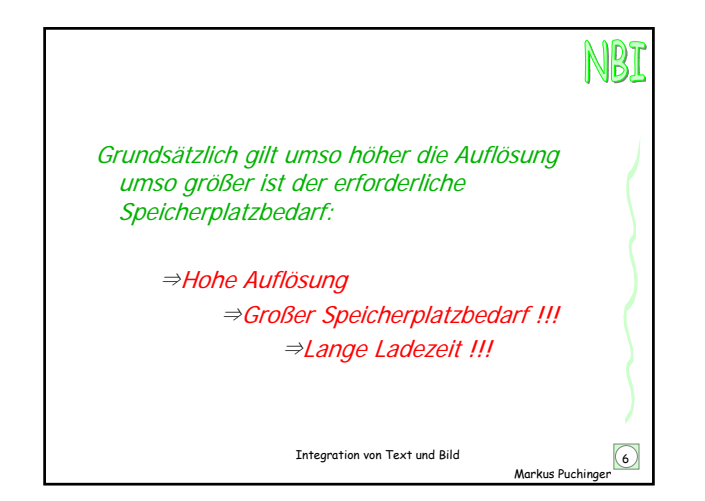

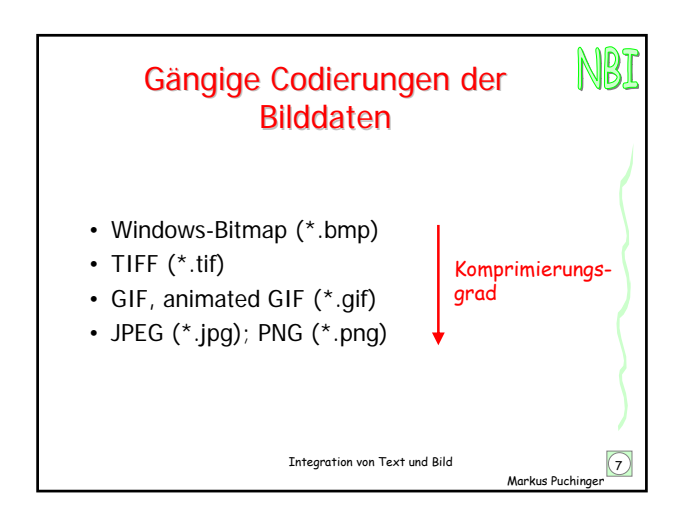

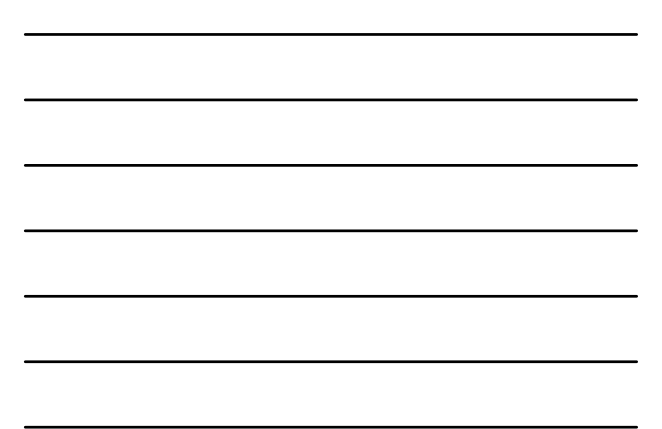

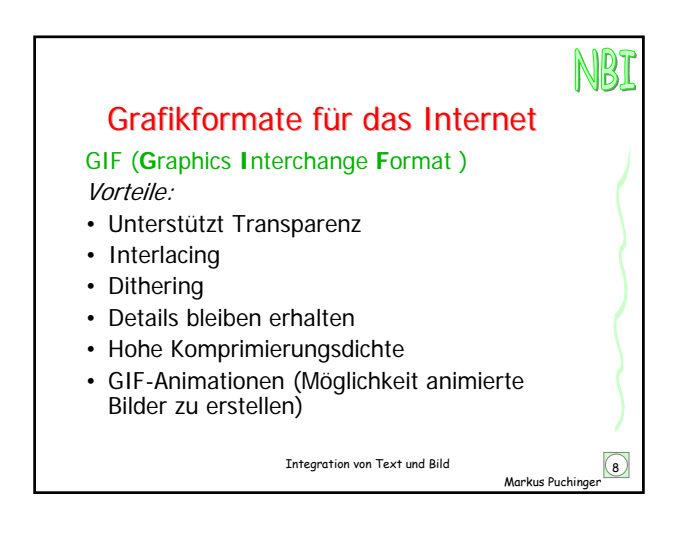

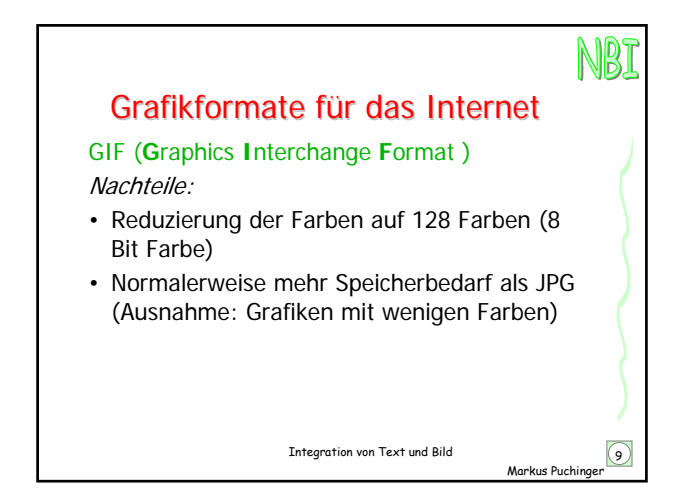

3

## NBI

#### Grafikformate für das Internet

GIF (**G**raphics **I**nterchange **F**ormat )

Komprimierungsform:

• Verlustfreie Komprimierungsmethode, bei der während der Komprimierung keine Daten gelöscht werden

Anwendungsgebiete:

- Logos, Icons, Buttons
- Strichzeichnungen
- Einfache, wenigfarbige Bilder

Markus Puching Integration von Text und Bild  $\boxed{10}$ 

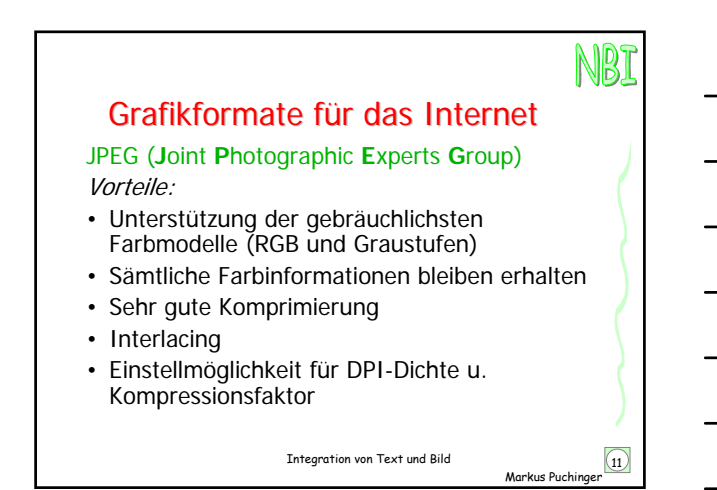

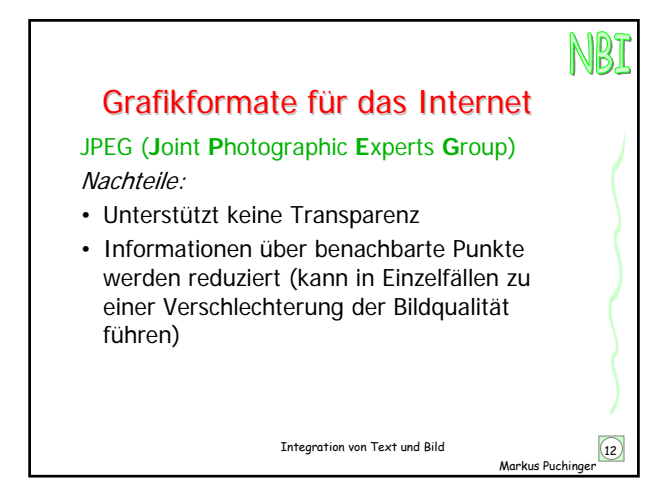

# NBI

Markus Puchinger

### Grafikformate für das Internet

JPEG (**J**oint **P**hotographic **E**xperts **G**roup)

Komprimierungsform:

• Daten die zur Darstellung des Bildes nicht notwendig sind werden erkannt und gelöscht

Integration von Text und Bild 13

Anwendungsgebiete:

- Fotos
- Halbtonbilder

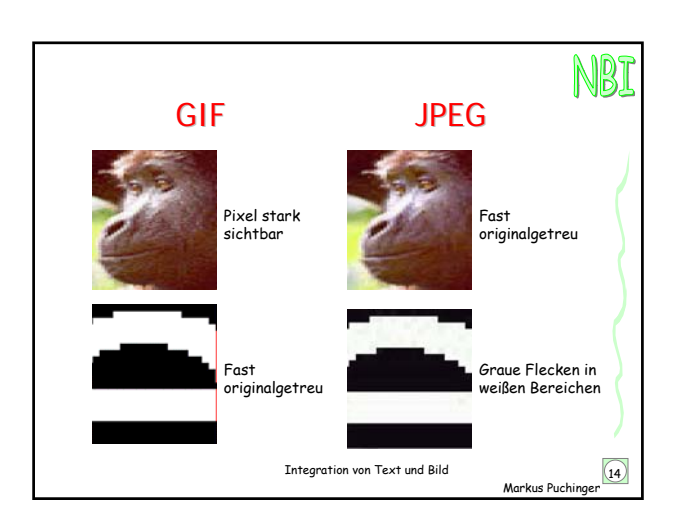

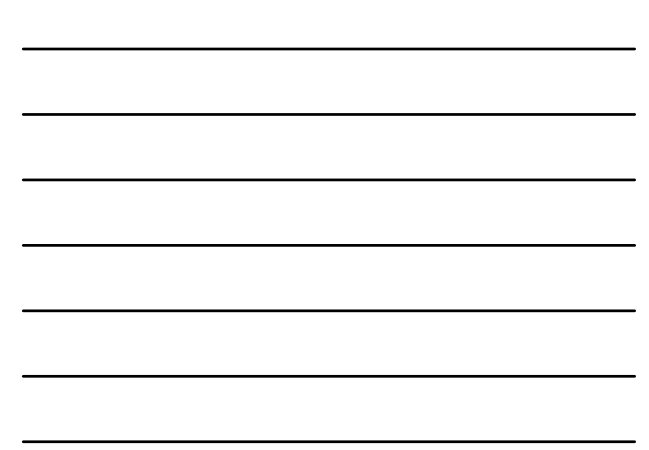

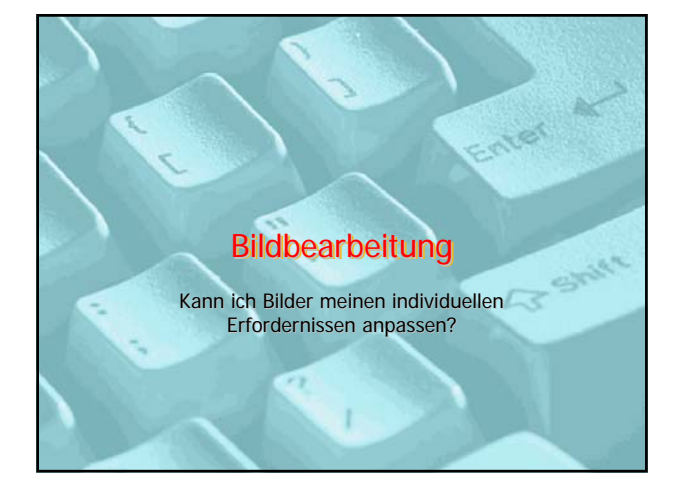

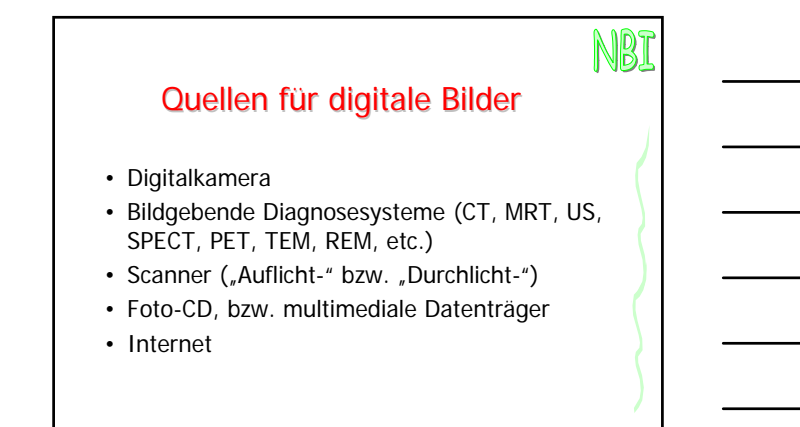

Integration von Text und Bild 16

Markus Puchinger

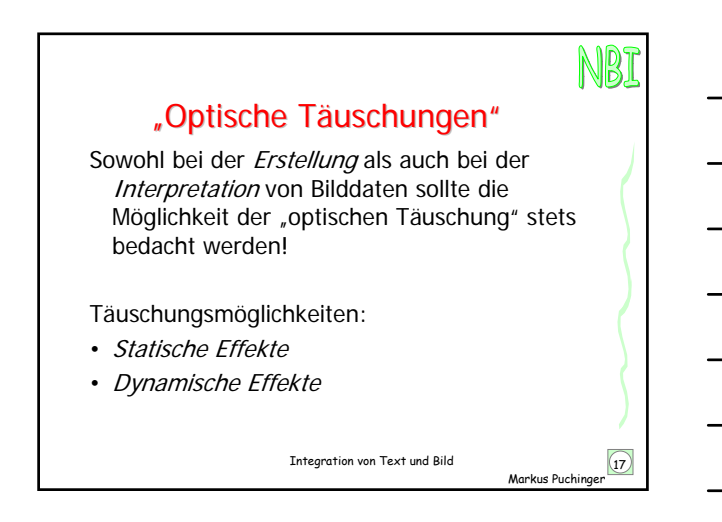

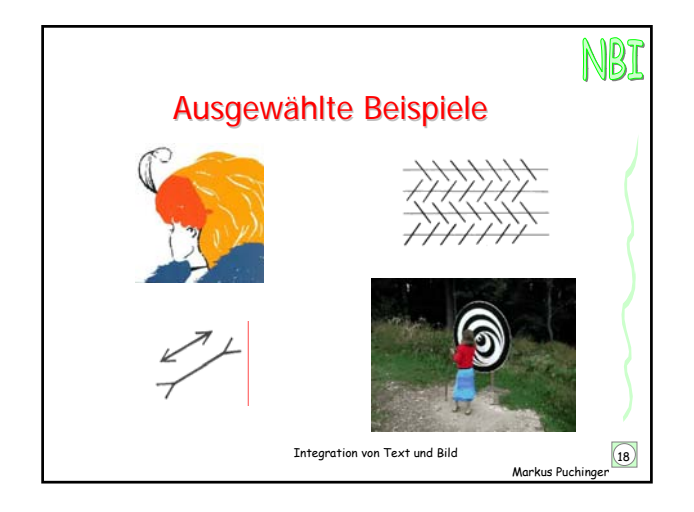

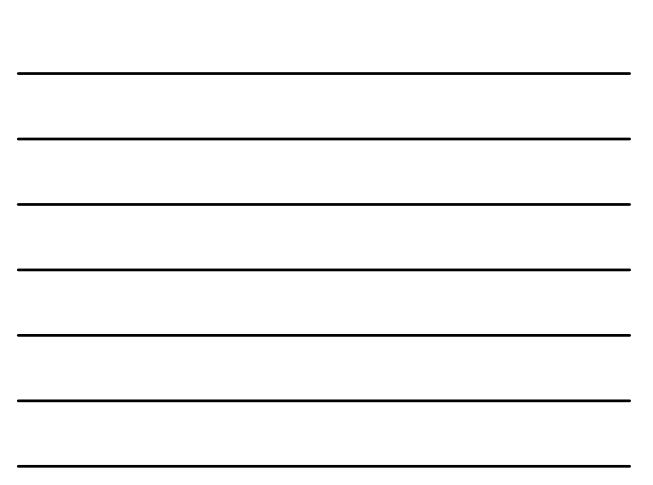

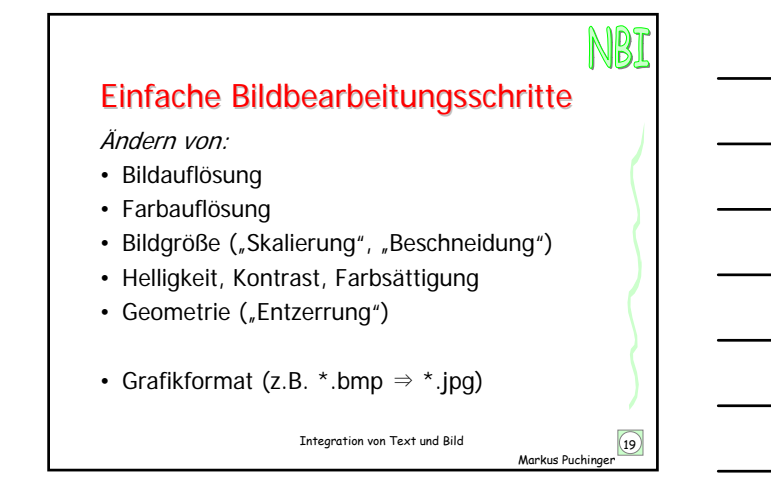

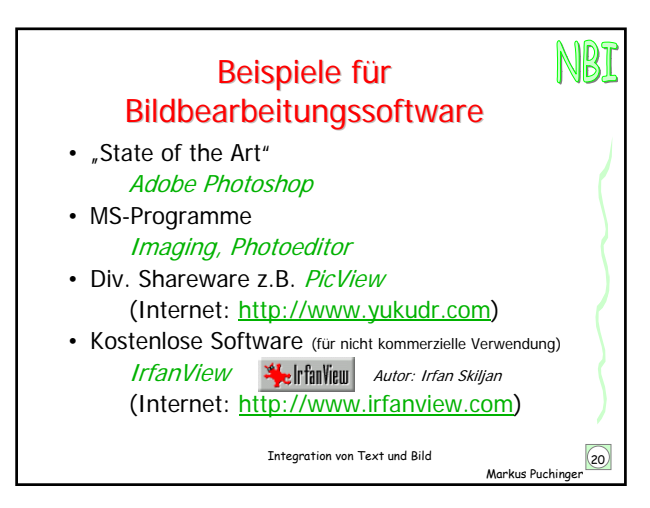

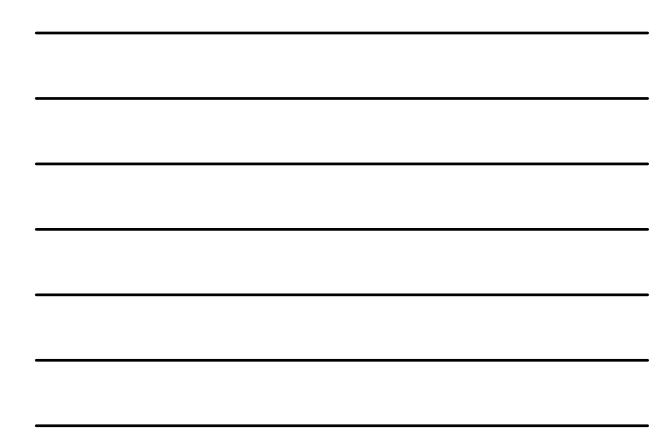

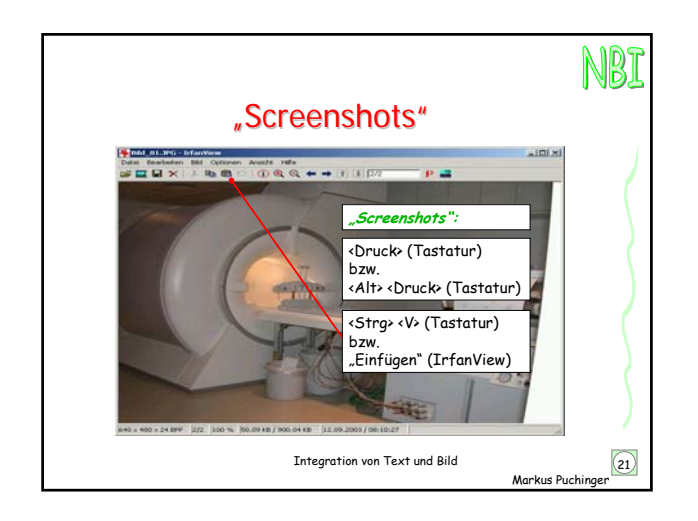

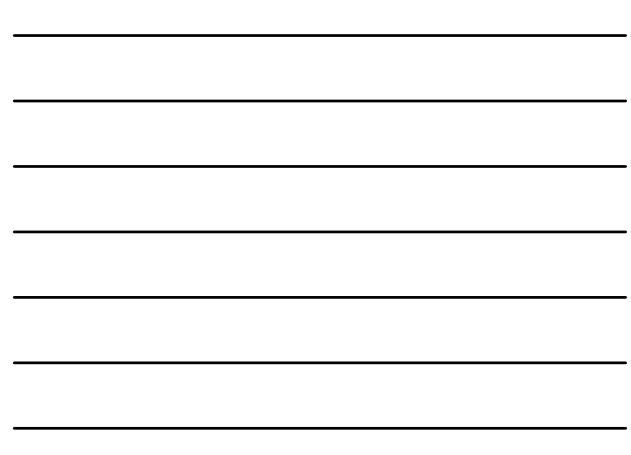

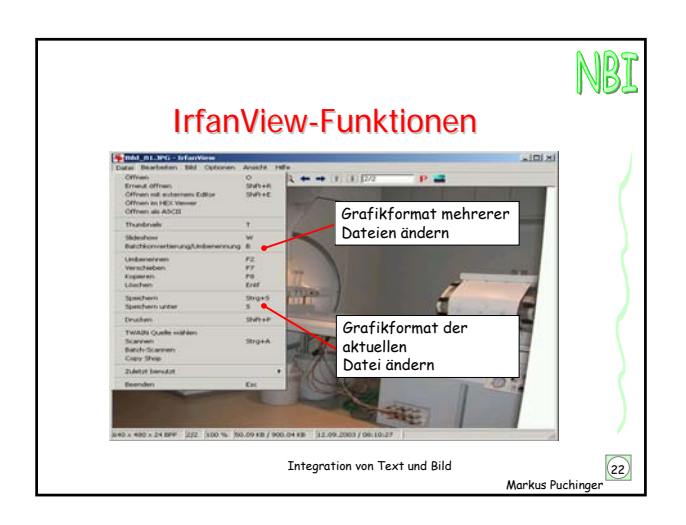

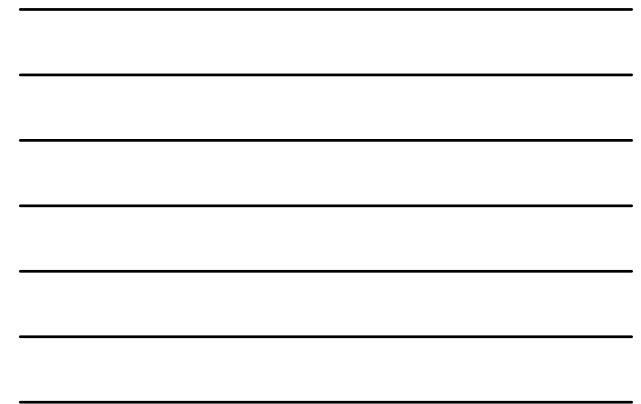

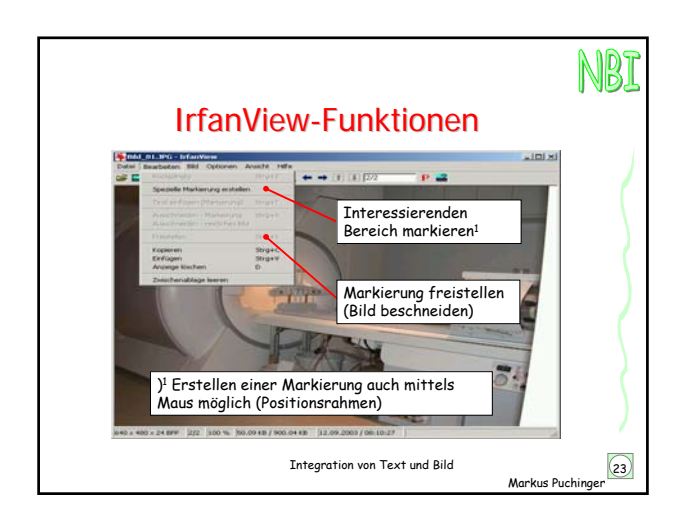

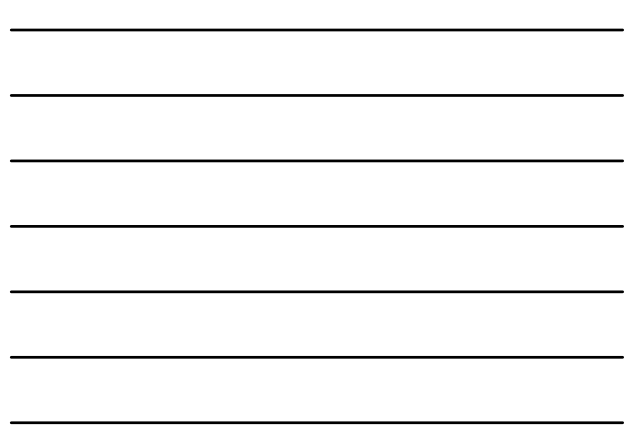

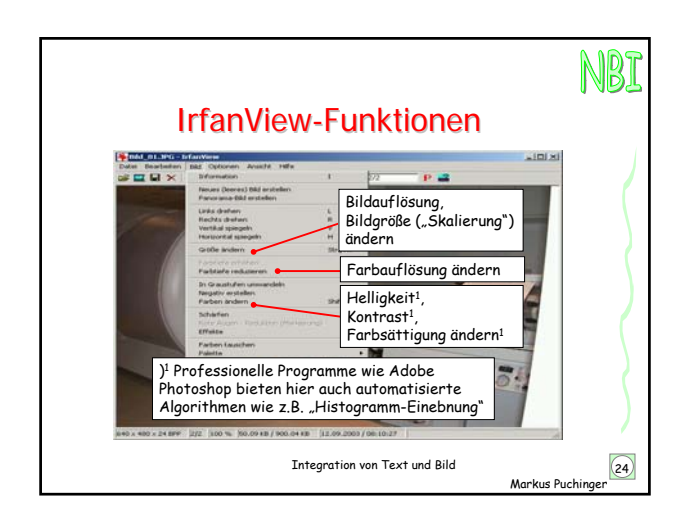

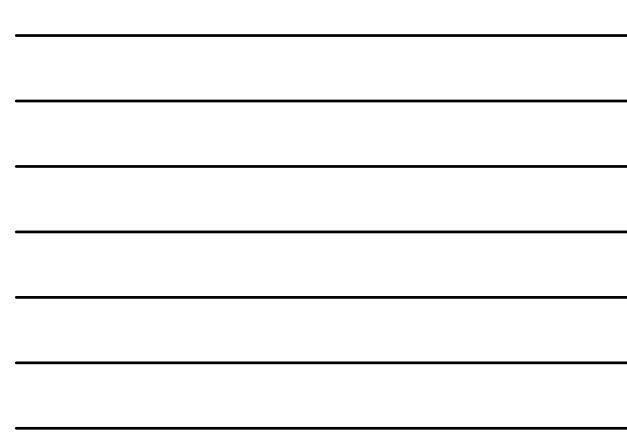

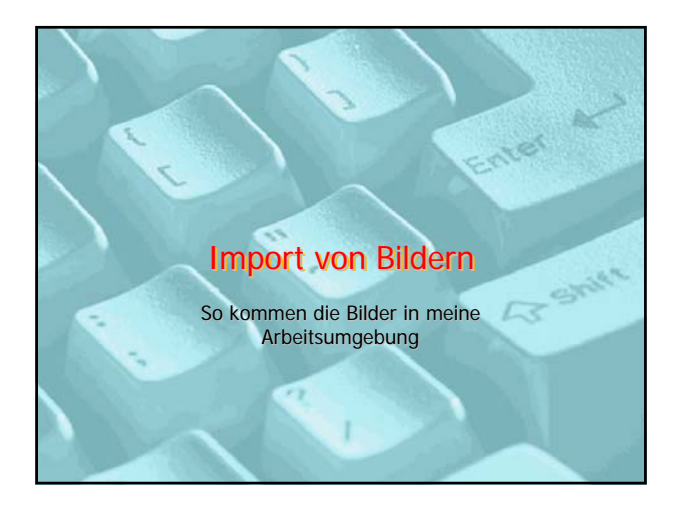

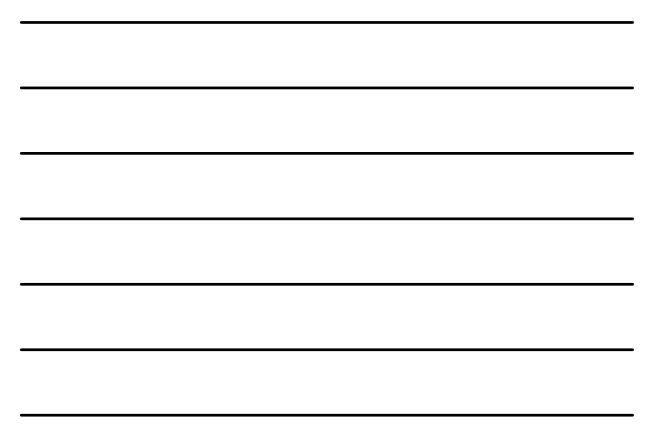

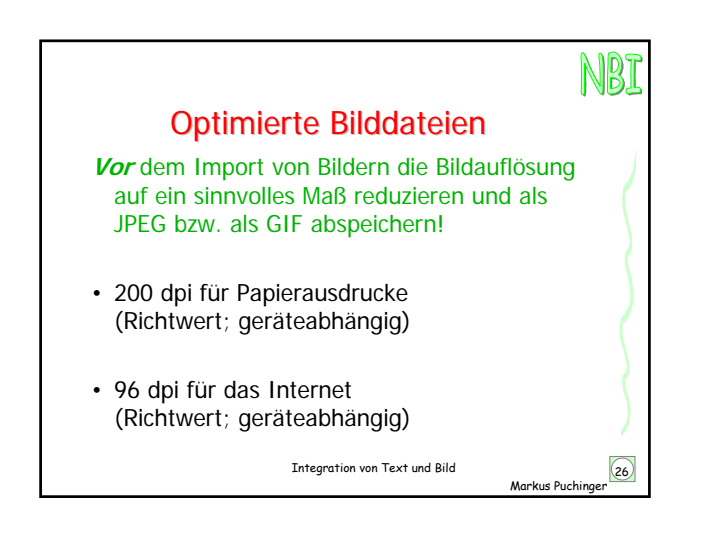

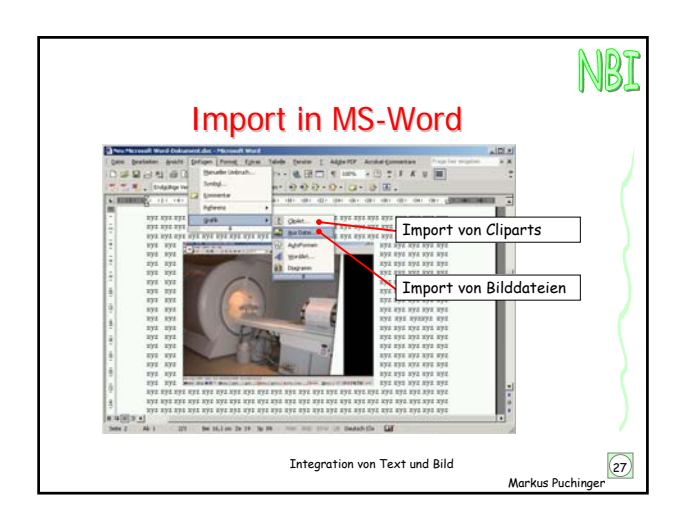

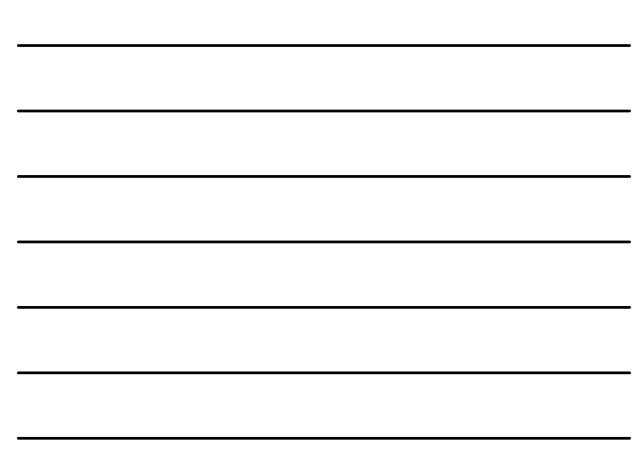

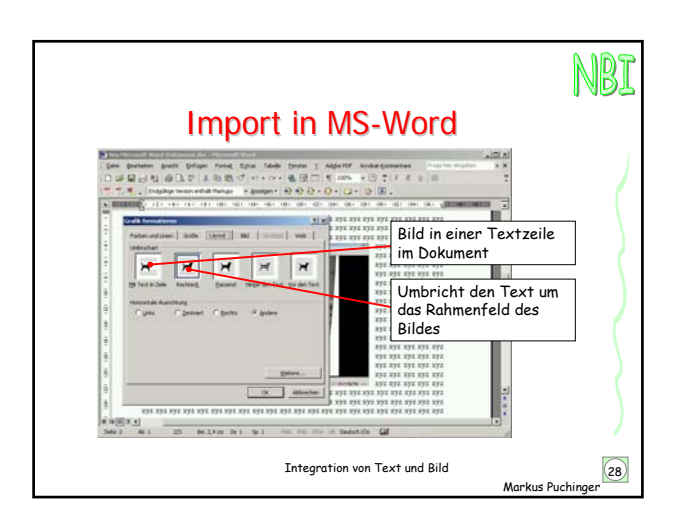

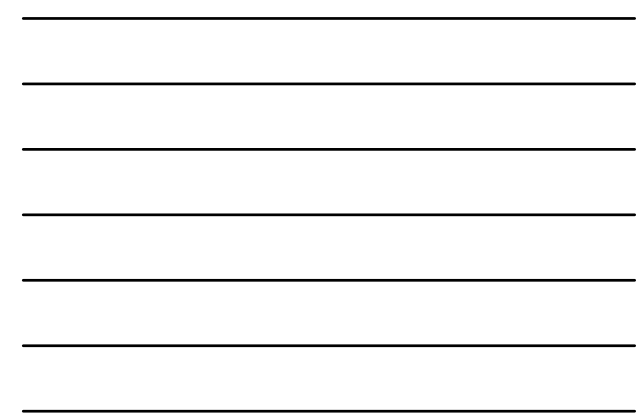

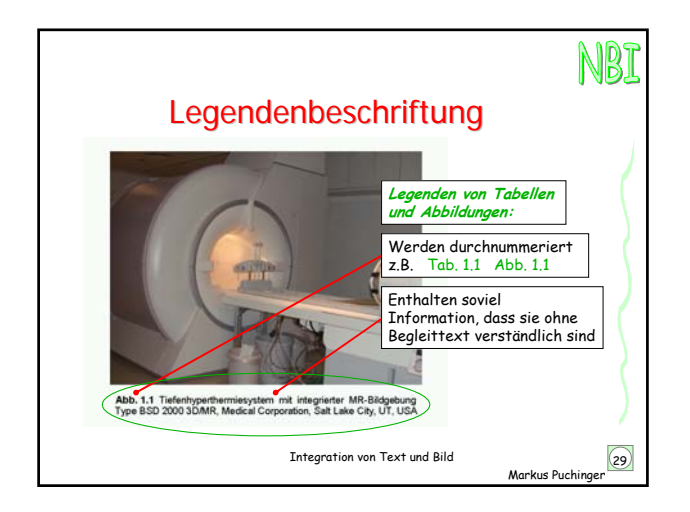

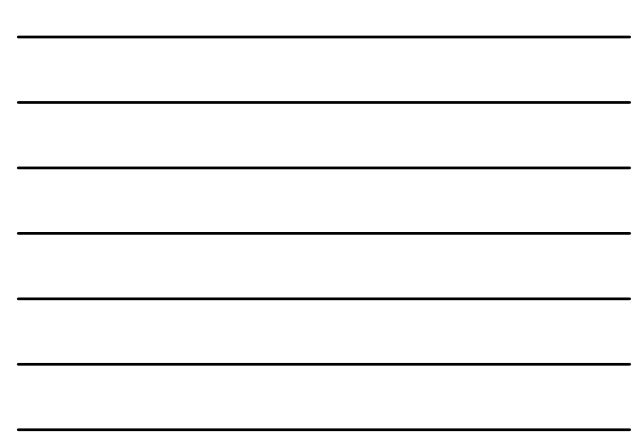

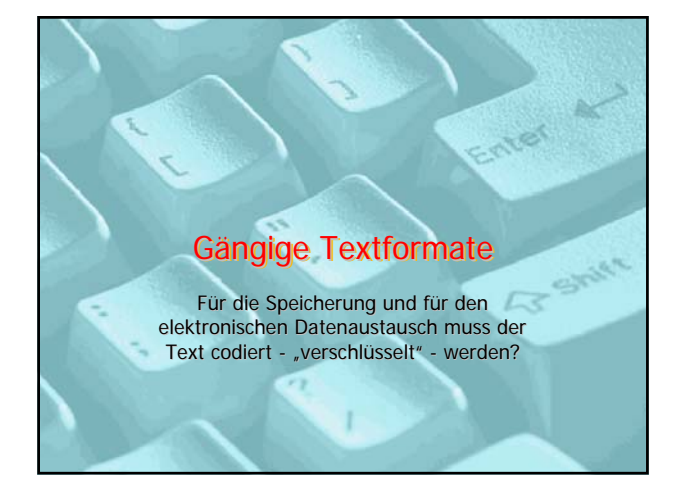

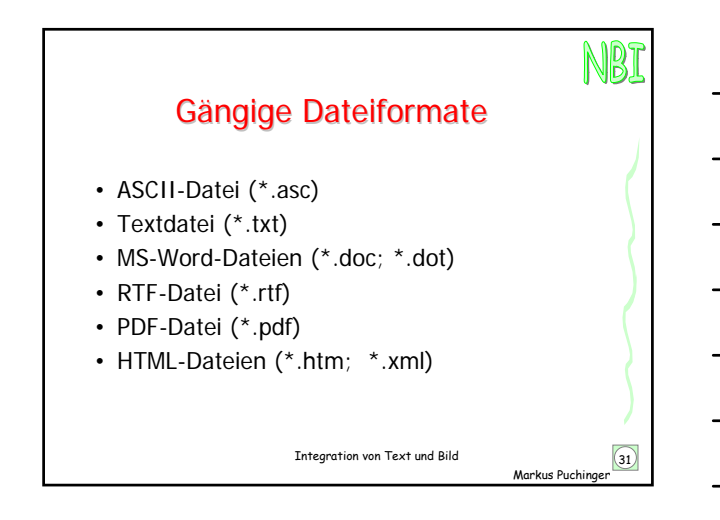

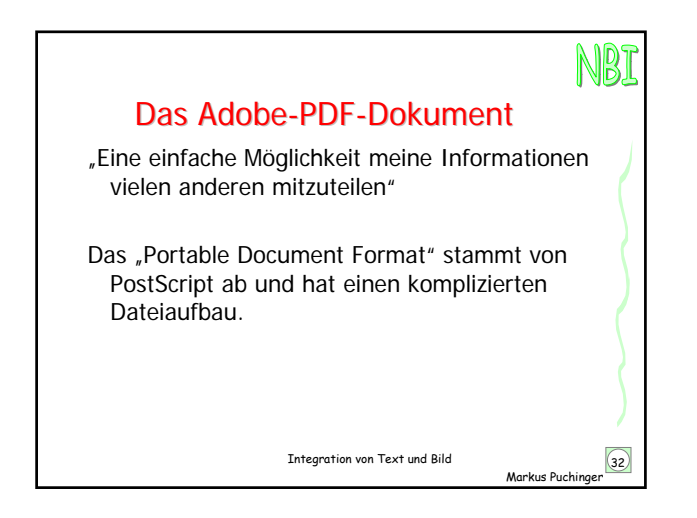

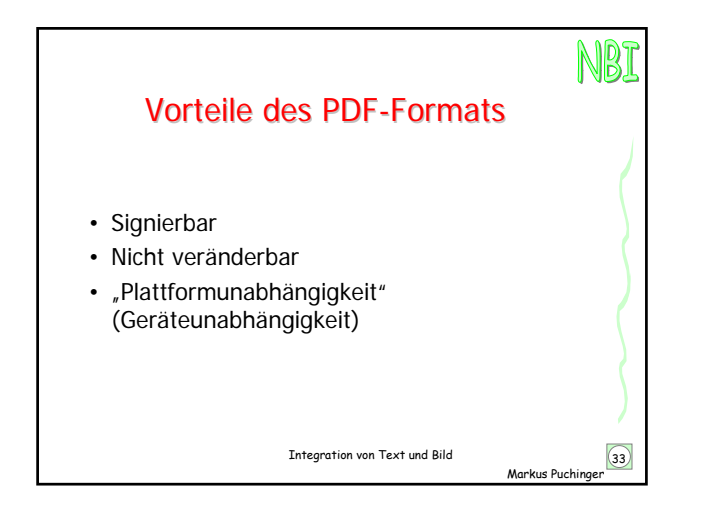

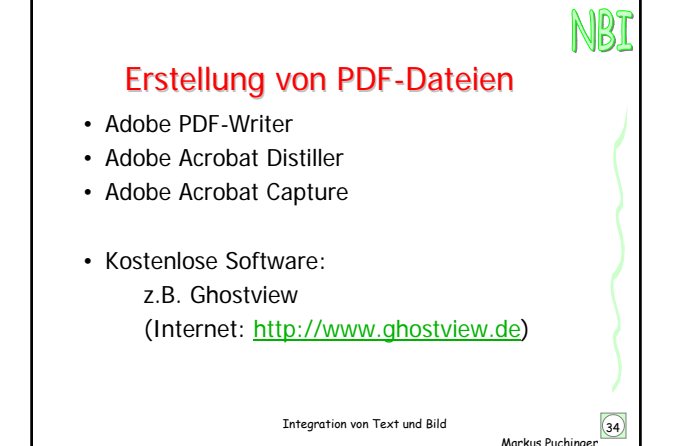

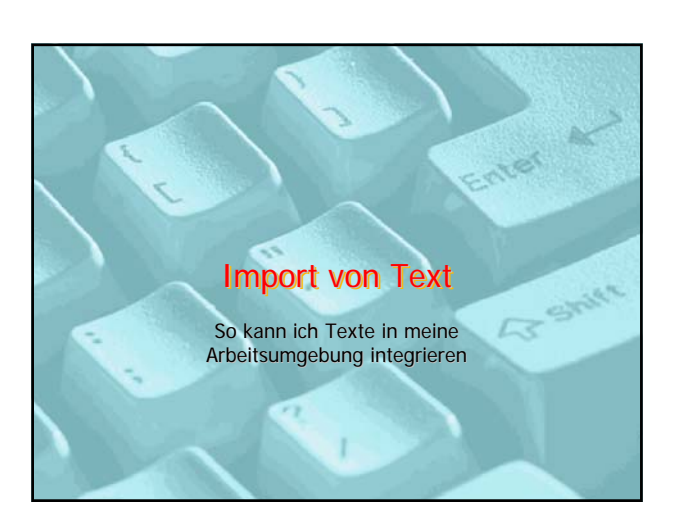

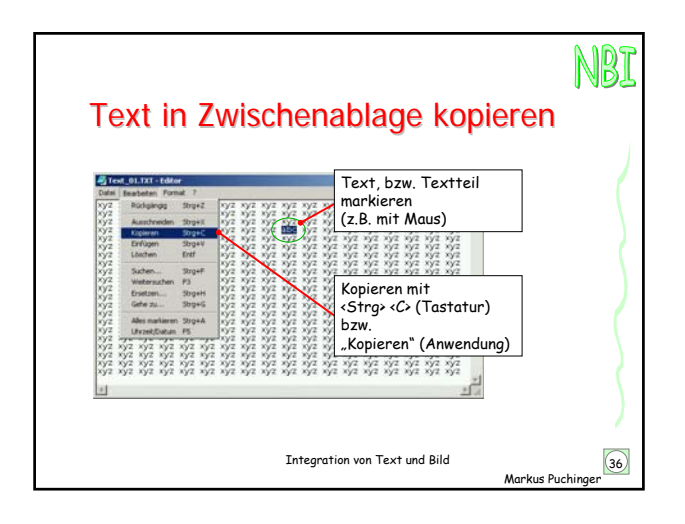

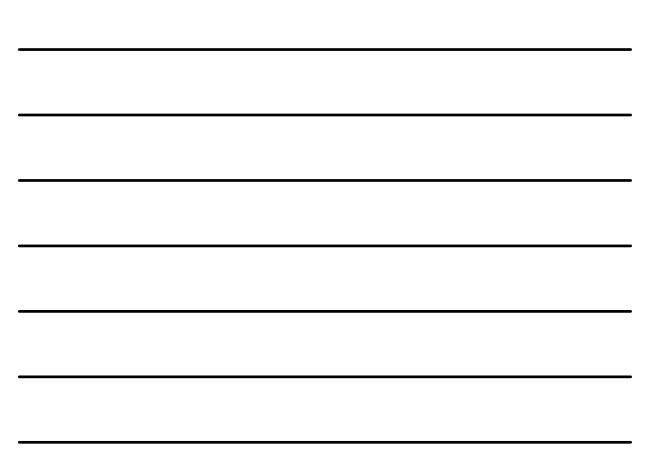

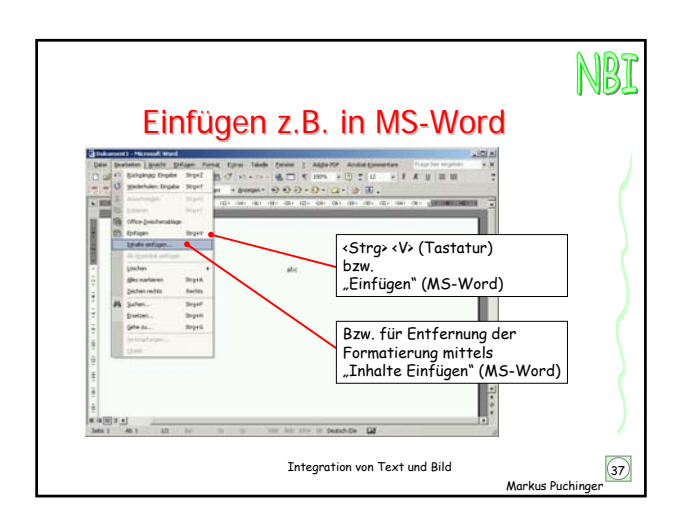

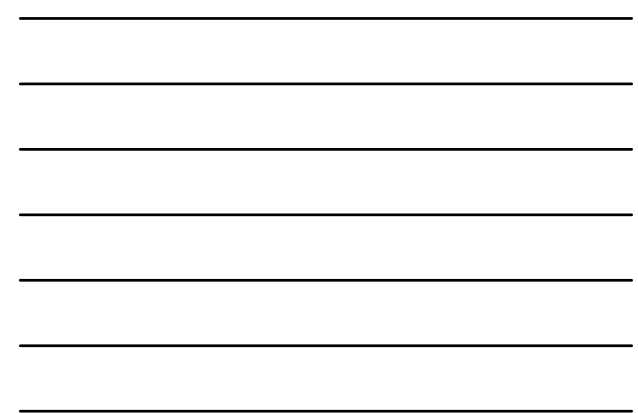

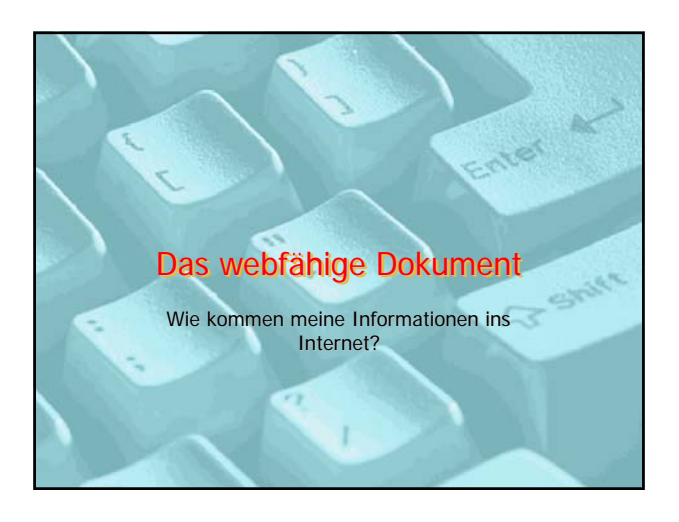

### NBI Grundsätzliches für Websites

- "Corporate Identity" beachten
- Nicht zu viele animierte Grafiken verwenden ("weniger ist oft mehr")
- Logische und einheitliche Menüstuktur
- Nur "plattformunabhängige" Dateiformate verlinken (\*.htm, \*.html, \*.xml, \*.gif, \*.jpg,  $*$ .png,  $*$ .pdf, etc...)
- Dateigrößen möglichst klein halten (Ladezeit!)

Integration von Text und Bild 39

Markus Puchinger

### Beispiele für HTML-Software

- MS-Frontpage
- Adobe GoLife
- Macromedia Dreamweaver
- Kostenlose Software: z.B. Mozilla (Internet: http://www.mozilla.org)

Integration von Text und Bild 40

Markus Puchinger

NBI

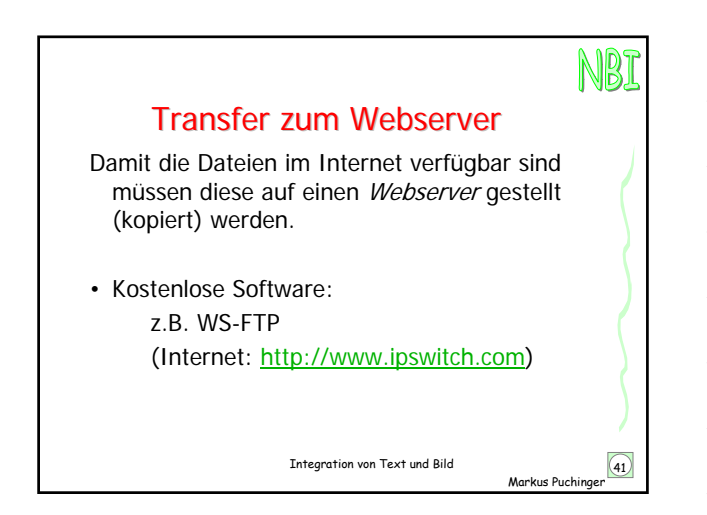